1. Biomedical Signal Processing Grroup, Dept. of Biomedical Engineering, Lund University, Sweden 2. Institute of Bioengineering, École polytechnique fédérale de Lausanne, Switzerland 3. Dept. of Radiology and Medical Informatics, University of Geneva, Switzerland

# Toolbox for enhanced fMRI activation mapping using anatomically-adapted graph wavelets

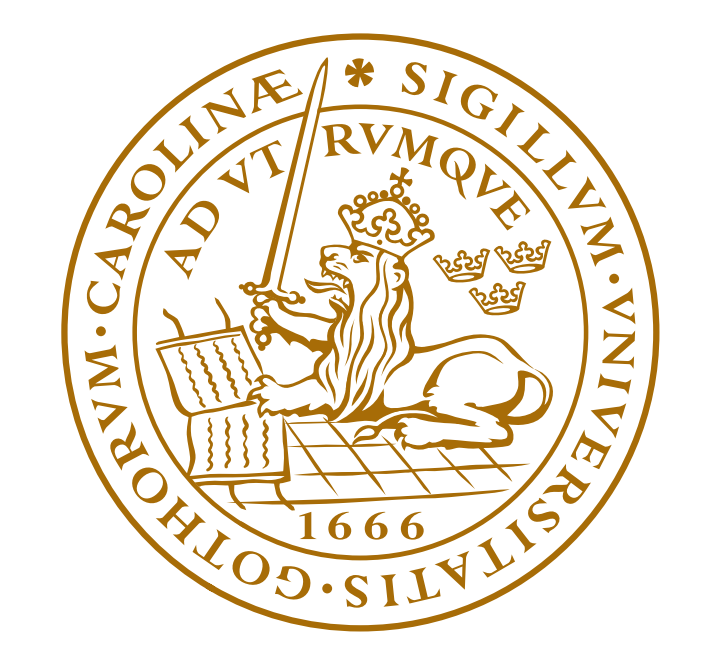

## LUND UNIVERSITY

### Hamid Behjat<sup>1\*</sup>, Leif Sörnmo<sup>1</sup>, Dimitri Van De Ville<sup>2,3</sup>

## **The method**

### **The toolbox**

### **Abstract**

#### Anatomically-adapted graph wavelets\* Mapping an fMRI contrast map to a graph signal

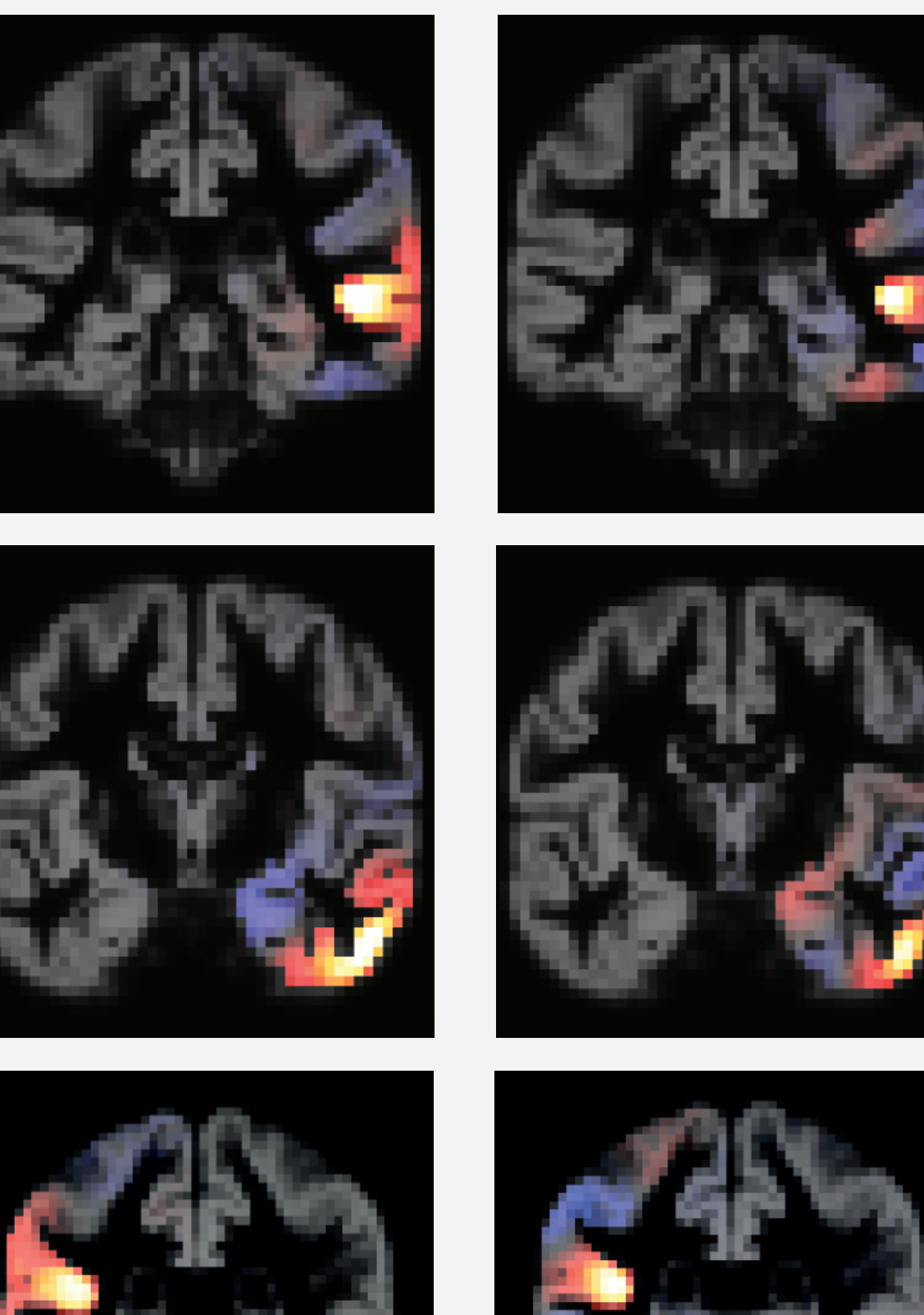

!<br>|} The wavelets shown in each row are centered around the same location in the gray matter, the ones on the left have a smoother spatial profile compared to the ones on the right. A distinct set of wavelets is constructed for each location in the gray matter, but those of only three locations are displayed here.

In fMRI studies with evoked activity, brain activity is detected by voxel-wise GLM ftting, followed by statistical hypothesis testing. Statistical parametric mapping (SPM), one of the most popular classical methods, relies upon Gaussian smoothing to deal with the multiple-comparison correction. As an alternative, we have recently introduced a graph-based framework for fMRI brain activation mapping [1]. The graph is designed such that it encodes the topological structure of the gray matter (GM). The approach exploits the spectral graph wavelet transform [2] for the purpose of defning an advanced multi-scale spatial transformation for fMRI data. The use of spatial wavelet transforms has the beneft of providing a compact representation of activation patterns. The framework extends wavelet-based SPM (WSPM) [3], which is a framework that combines wavelet processing of non-smoothed data with voxel-wise statistical testing while guaranteeing strong FP control. Here, we present an implementation of the proposed framework as a user-friendly, SPM-compatible toolbox that deals with multi-subject studies.

#### extract voxels first-level analysis contrast maps subject N subject 2 subject 1 ...

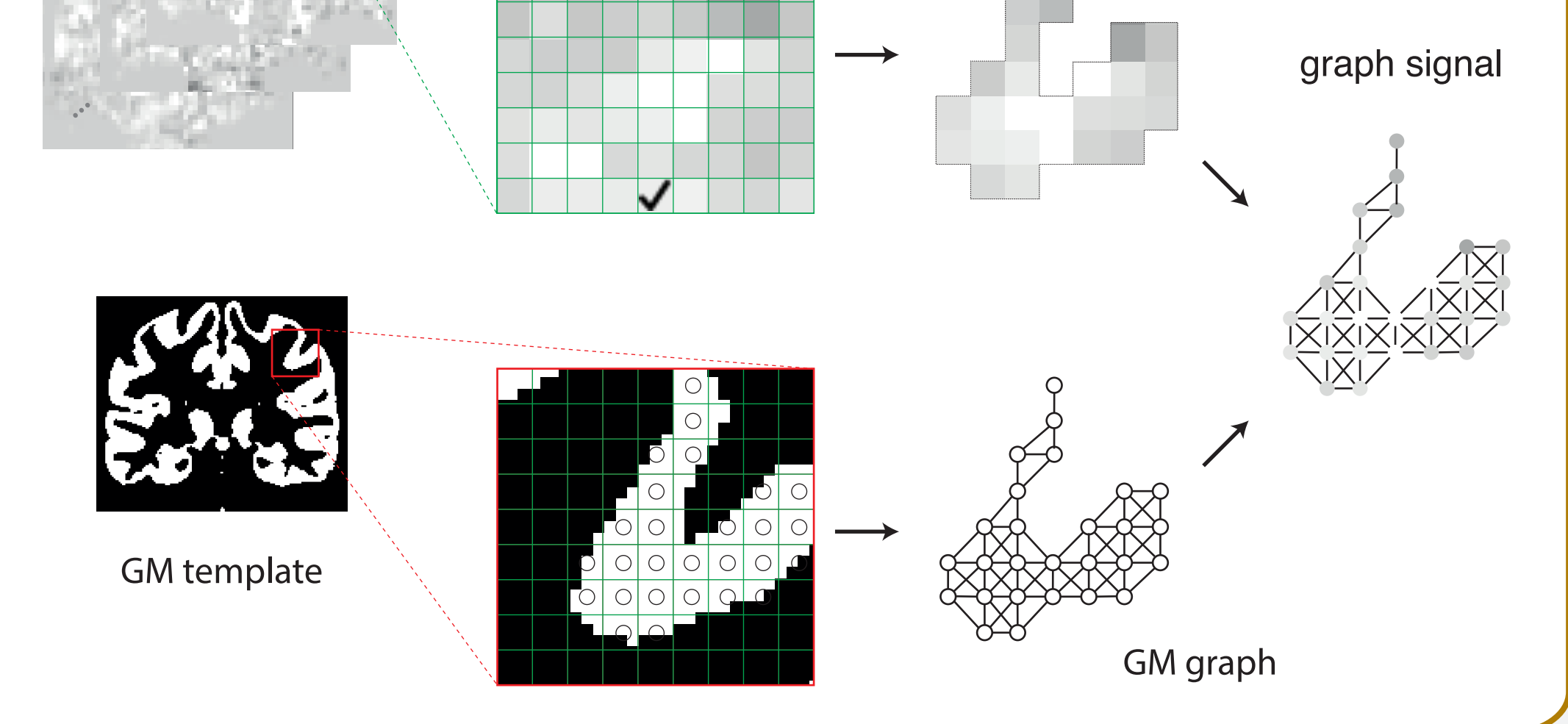

+ +

 $*$  wavelet = a spatially localized function

Realizations of six wavelets that are adapted to the topological structure of the gray matter is illustrated. For ease of visual interpretation, the wavelets are overlayed on a template gray matter. Note that the wavelets are constructed in 3D space, and diffuse in 3D space, but only a single coronal slice of each is displayed.

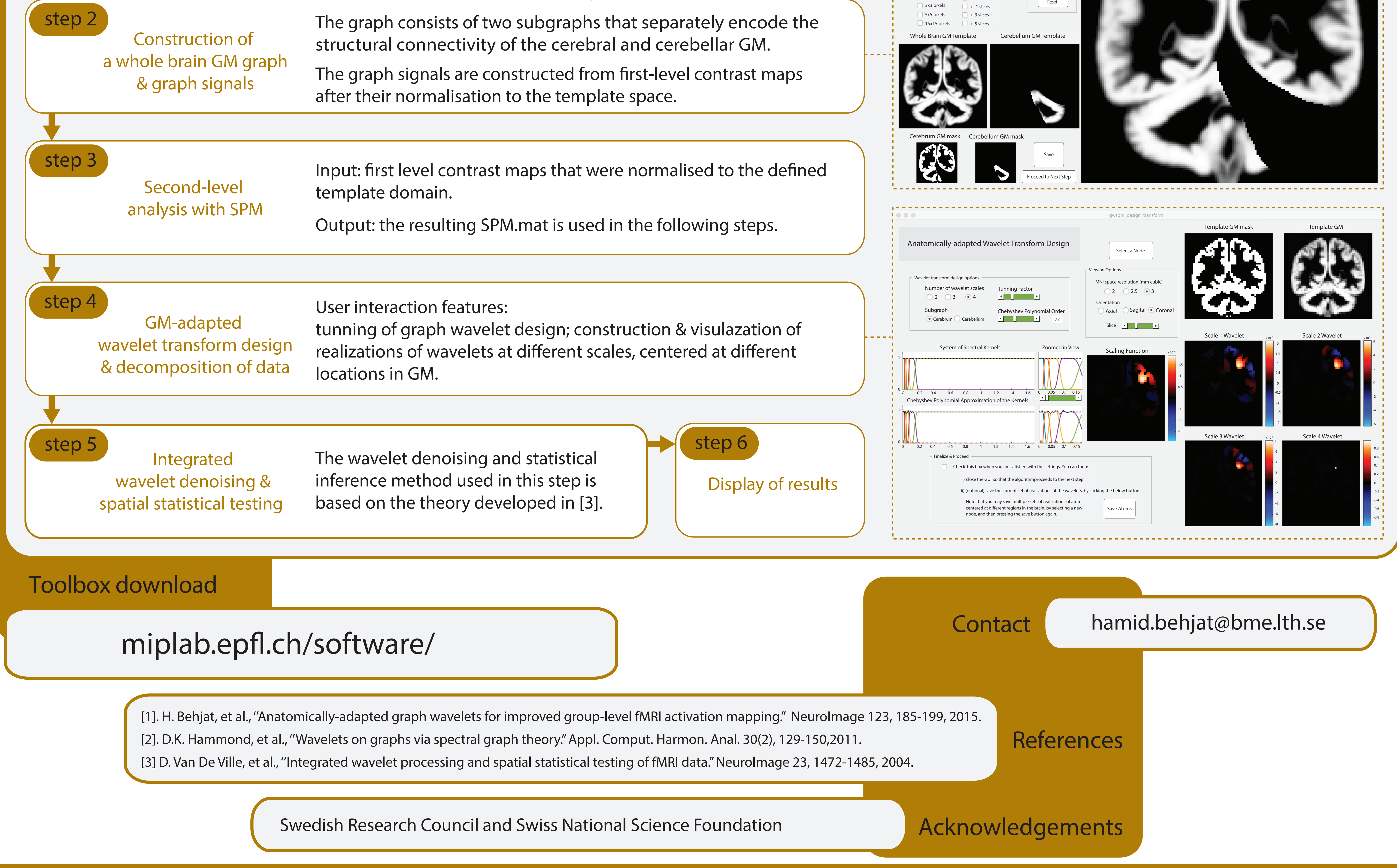

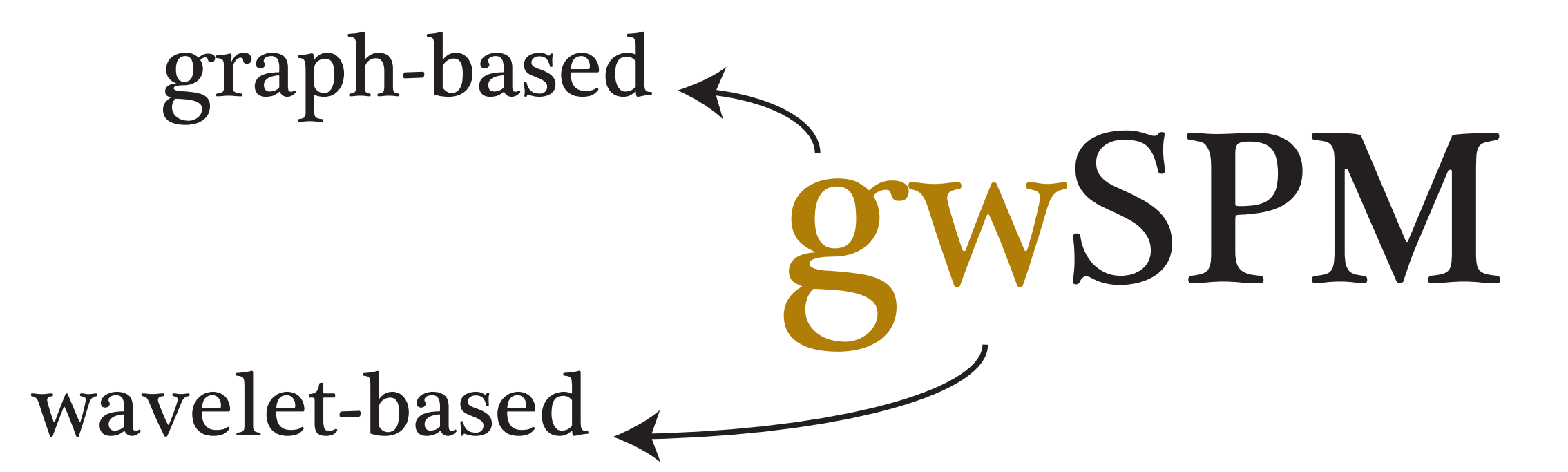

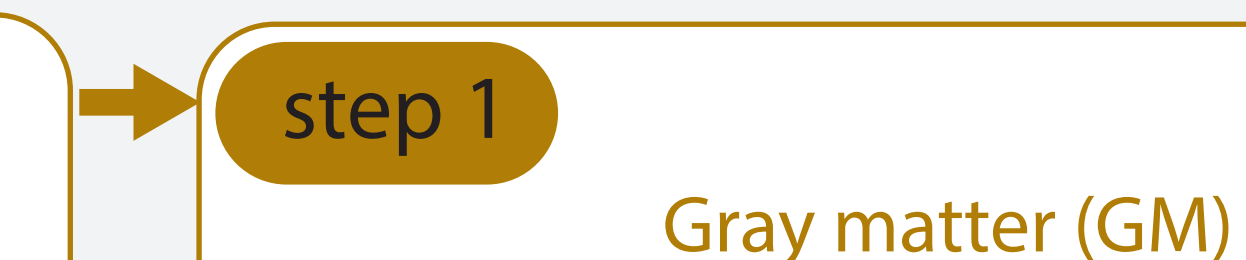

template construction

T1 structural scans & frst-level analysis contrast maps for

a set of subjects. The data for each subject should be co-registered.

Inputs to the algorithm:

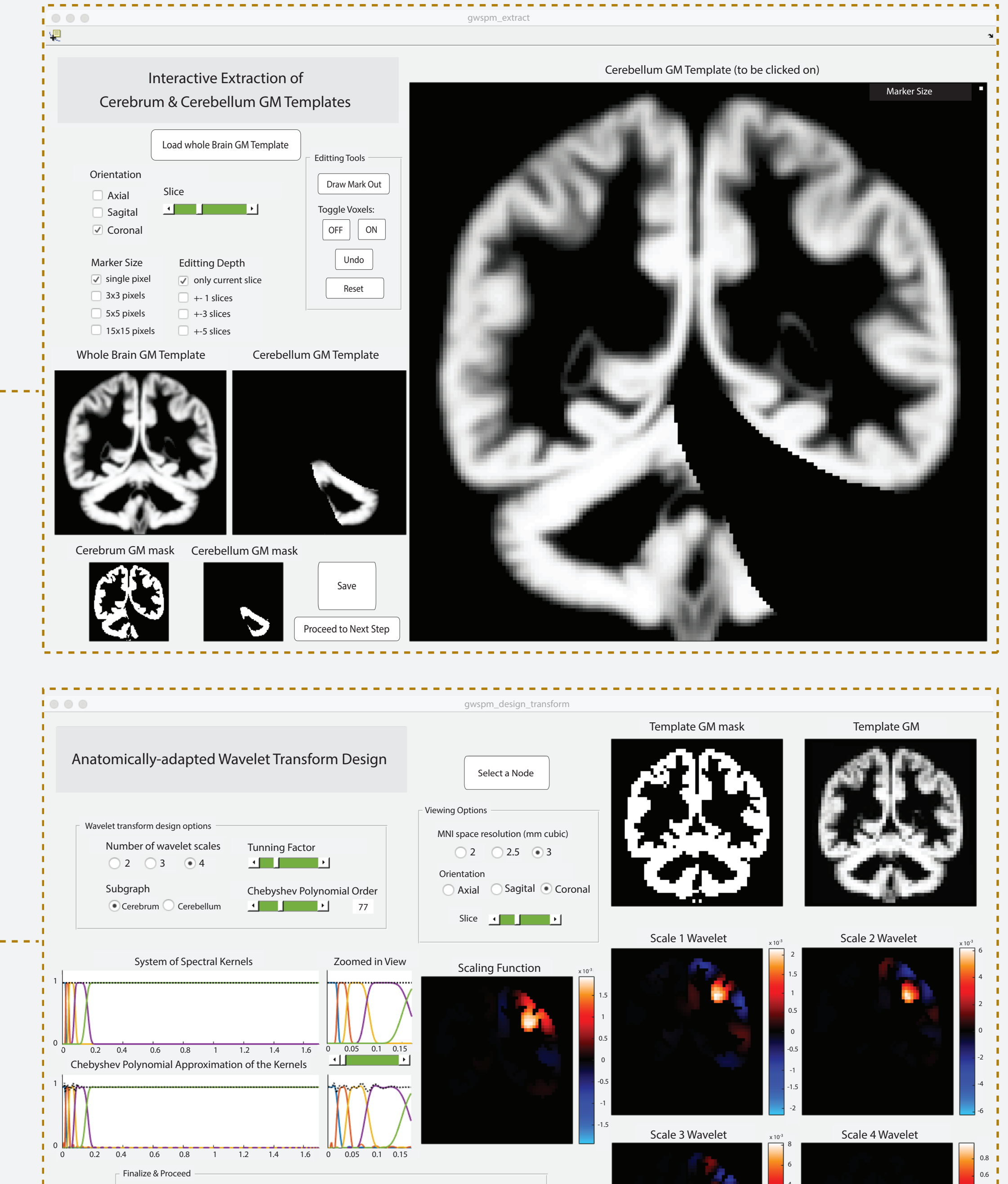